# **CERTIFICATES APP** by Quest Technologies

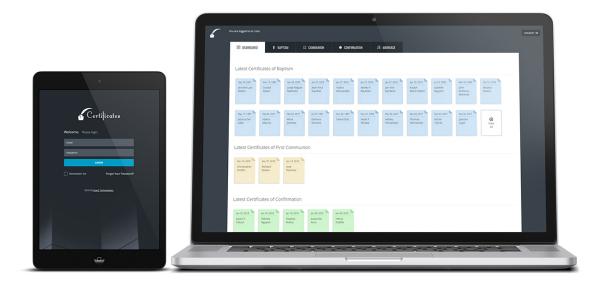

# HIGHLIGHTS

- Certificates available: Baptism, Communion, Confirmation, Marriage.
- Ready-to-print color and black-and-white certificates.
- Search and Filter by name, date, sponsors, and more.
- Intuitive user interface.
- Can be viewed on mobile devices.
- Two types of users available: Administrator and Regular User.
- If user does not log out, the app logs out automatically after 60 minutes of inactivity.

# DEMO

Demo available at: certificates.quest-itsolutions.com

Administrator (can add and edit records) Username: admin@quest-itsolutions.com Password: admin@254

**Regular user** (can add but not edit records) Username: user@quest-itsolutions.com Password: manager\*302

# GUIDE

### DASHBOARD

The dashboard will display the most recently created and edited certificates.

Click on a certificate to view for printing: You can choose to print in color (Golden) or black and white.

Baptism certificates are double-sided. In the back they have fields for notations about other sacraments.

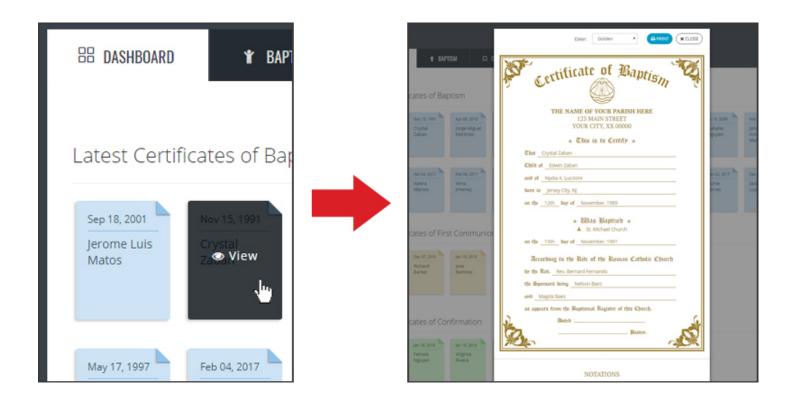

## **CREATE CERTIFICATES**

To create a certificate, click on the appropriate tab and then hit the "Add New Certificate" button.

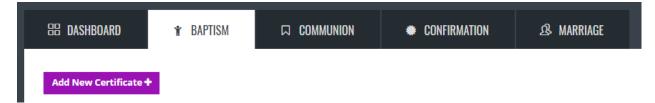

#### **EDIT CERTIFICATES**

To edit a certificate, go to the corresponding tab and search for the certificate you want to edit, and then hit Actions -> Edit

| 88 DASHBO                      | DARD 🍸 BAPTISM             | COMMUNION         | • CONFIRMATION      | & MARF  |
|--------------------------------|----------------------------|-------------------|---------------------|---------|
|                                | ertificate +<br>I RECORDS  |                   |                     |         |
|                                | ecords<br>25 of 27 entries |                   |                     | 1       |
|                                | Child name 👫               | Date of baptism 👔 | Parent #1 name      | Paren   |
| Actions ~                      | Jerome Luis Matos          | 2001-09-18        | Hector Matos        | Kimber  |
| Actions V<br>Print p<br>C Edit | ران                        | 1991-11-15        | Edwin Zaban         | Nydia > |
| Actions ~                      | Jorge Miguel Martinez      | 2018-04-06        | Jorge Luis Martinez |         |
|                                | Jean Paul Gaultier         | 2019-01-27        | Armand Gaultier     | lacouo  |

#### PERMISSIONS

If you are logged in as administrator, you can edit past certificates. Regular users can only add information to empty fields, any other fields that already contain information will appear disabled.

|                  | EDIT CERTIFIC             |                  | TISM   |         |                 |      |           |
|------------------|---------------------------|------------------|--------|---------|-----------------|------|-----------|
| DASHBOARD        | (Fields marked with * are | e required)      |        |         |                 |      |           |
|                  | Child's Name *            | Crystal Zaban    |        |         |                 |      | Rev.'     |
| d New Certifica  | Parent #1 *               | Edwin Zaban      |        |         |                 |      |           |
| PTISM REC        | C<br>Sponsor #1           | Nelson Baez      |        |         |                 |      | Sp        |
| ▼ records        |                           |                  |        |         |                 |      |           |
| ing 1 to 25 of 2 | 7 Place of birth          | Jersey City, NJ  |        |         |                 |      | Dat       |
| Chil             | Place of baptism          | St. Michael Chur | :h     |         |                 |      | Date of I |
| ions v Jerom     |                           |                  |        |         |                 |      |           |
|                  | Notations                 |                  |        |         |                 |      |           |
|                  | First Communio            | n                |        |         |                 |      |           |
|                  | Confirmation              |                  | Date   | Month:  | September 🔻     | Day: | 09 •      |
| ons v Jorge      | Marriage(s)               |                  | Church | St. Nic | holas Of Jersey |      |           |
| ons 🗸 🛛 Jean I   | Diaconate                 |                  | Place  | lersev  | City, NJ        |      |           |
| ons - Yadir      | a Religious Professi      | on               |        | Jensey  |                 |      |           |

|         |                 | EDIT CERTIFIC<br>(Fields marked with * ar |                  | TISM   |         |                 |      |         |
|---------|-----------------|-------------------------------------------|------------------|--------|---------|-----------------|------|---------|
| DASHBO  | DARD            | Child's Name *                            | Crystal Zaban    |        |         |                 |      | Rev     |
| l New C | ertificat       | Parent #1 *                               | Edwin Zaban      |        |         |                 |      |         |
|         | 1 RECC          | Sponsor #1                                | Nelson Baez      |        |         |                 |      | S       |
|         | 25 of 27 of     | Place of birth                            | Jersey City, NJ  |        |         |                 |      | Da      |
| ons v   | Child<br>Jerome | Place of baptism                          | St. Michael Chur | ch 🚫   |         |                 |      | Date of |
| ons 🗸   | Crystal         | Notations                                 |                  |        |         |                 |      |         |
|         |                 | First Communic                            | n                | Date   | Month:  | September •     | Day: | 09 1    |
| ons v   | Jorge N         | Confirmation<br>Marriage(s)               |                  | Church | St. Nic | holas Of Jersey |      |         |
| ons ~   | Jean Pa         | Diaconate                                 |                  |        |         |                 |      |         |
| ons ~   | Yadira          | Religious Profess                         | ion              | Place  | Jersey  | City, NJ        |      |         |

(Administrator can edit existing fields)

(Regular user can only add new information)

#### TEMPLATES

| Certificate of Baptism                                                        |
|-------------------------------------------------------------------------------|
| <b>THE NAME OF YOUR PARISH HERE</b><br>123 MAIN STREET<br>YOUR CITY, XX 00000 |
| * This is to Certify *                                                        |
| Crystal Zaban                                                                 |
| Chila ofEdwin Zaban                                                           |
| and ofNydia X. Luccioni                                                       |
| born inIersey City, NJ                                                        |
| on the 12th day of November, 1989                                             |
| * Ulas Baptisco *<br>★ St. Michael Church                                     |
| on the 15th Day of November, 1991                                             |
| According to the Rite of the Roman Catholic Church                            |
| by the Rev. Bernard Fernando                                                  |
| the Sponsors being Nelson Baez                                                |
| and Magda Baez                                                                |
| as appears from the Baptismal Register of this Church.                        |
| Dated                                                                         |
| 20 Pastor.                                                                    |
|                                                                               |

| DID CT             |                               |
|--------------------|-------------------------------|
| FIRST<br>COMMUNION | Date September 9, 2015        |
|                    | Church St. Nicholas Of Jersey |
|                    | Place Jersey City, NJ         |
| CONFIRMATION       | Date January 24, 2018         |
|                    | Church Church of Saint Jerome |
|                    | Place New York                |
| MARRIAGE(S)        | То                            |
|                    | Date                          |
|                    | Church                        |
|                    | Place                         |
| DIACONATE          | Date                          |
|                    | Church                        |
|                    | Place                         |
| RELIGIOUS          | Date                          |
| PROFESSION         | Order                         |
|                    | Place                         |
|                    |                               |

| Certificate of First Holy Communication                      |
|--------------------------------------------------------------|
| YOUR CITY, XX 00000                                          |
| * This is to Certify *                                       |
| Christopher Smiths                                           |
| Chila of                                                     |
| aπờAnna Akanna                                               |
| Baptized on the 9th day of February, 2001                    |
| ínSt. Peter's Cathedral, WA                                  |
| * Received First Holy Communion *                            |
| on the 4th day of May, 2012                                  |
| as appears from the First Communion Register of this Church. |
| Dated Bastor.                                                |

| Certificate of Confirmation                                                   |  |  |  |
|-------------------------------------------------------------------------------|--|--|--|
| <b>THE NAME OF YOUR PARISH HERE</b><br>123 MAIN STREET<br>YOUR CITY, XX 00000 |  |  |  |
| * This is to Certify *                                                        |  |  |  |
| Chat Jason F. Falcon                                                          |  |  |  |
| Chilð of _ Jaz G. Falcon                                                      |  |  |  |
| and Luisa Tolentino                                                           |  |  |  |
| Baptised on the 24th day of July, 1987                                        |  |  |  |
| in Our Lady of Victories, Jersey City, NJ                                     |  |  |  |
| * Was Confirmed *                                                             |  |  |  |
| ២ Most Rev. Sam Delafonte                                                     |  |  |  |
| According to the Rite of the Roman Catholic Church                            |  |  |  |
| on the 23rd day of October, 1998                                              |  |  |  |
| the Sponsor being Raymond Garcia                                              |  |  |  |
| as appears from the Confirmation Register of this Church.                     |  |  |  |
| Pated                                                                         |  |  |  |

| certificate of Marriage                                                                                          |
|----------------------------------------------------------------------------------------------------|
| THE NAME OF YOUR PARISH HERE<br>123 MAIN STREET<br>YOUR CITY, XX 00000                                           |
| * This is to Certify *                                                                                           |
| Chat Timothy Doe                                                                                                 |
| and Nathalie Columba                                                                                             |
| * Were Lawfully Married *                                                                                        |
| on the 23rd day of November, 1985                                                                                |
| According to the Rite of the Roman Catholic Church and<br>in conformity with the laws of the State of New Jersey |
| Rev. Jan Von Perzie Officiating                                                                                  |
| in the presence of Thomas Scott                                                                                  |
| and Margaret Dylan Collitnesses                                                                                  |
| as appears from the Marriage Register of this Church.                                                            |
| Pated Pastor.                                                                                                    |

#### **CUSTOMIZATION**

Application can be customized to your needs. We can easily change the following:

- Logout after a period of inactivity (default is 60 minutes)
- Colors of the certificates (default is gold and black-and-white)
- Name and address of your parish
- Number of recent certificates to display in the dashboard
- Size of the certificate to match your printer
- If you need any other changes please get in touch with us at <a href="mailto:support@quest-itsolutions.com">support@quest-itsolutions.com</a>